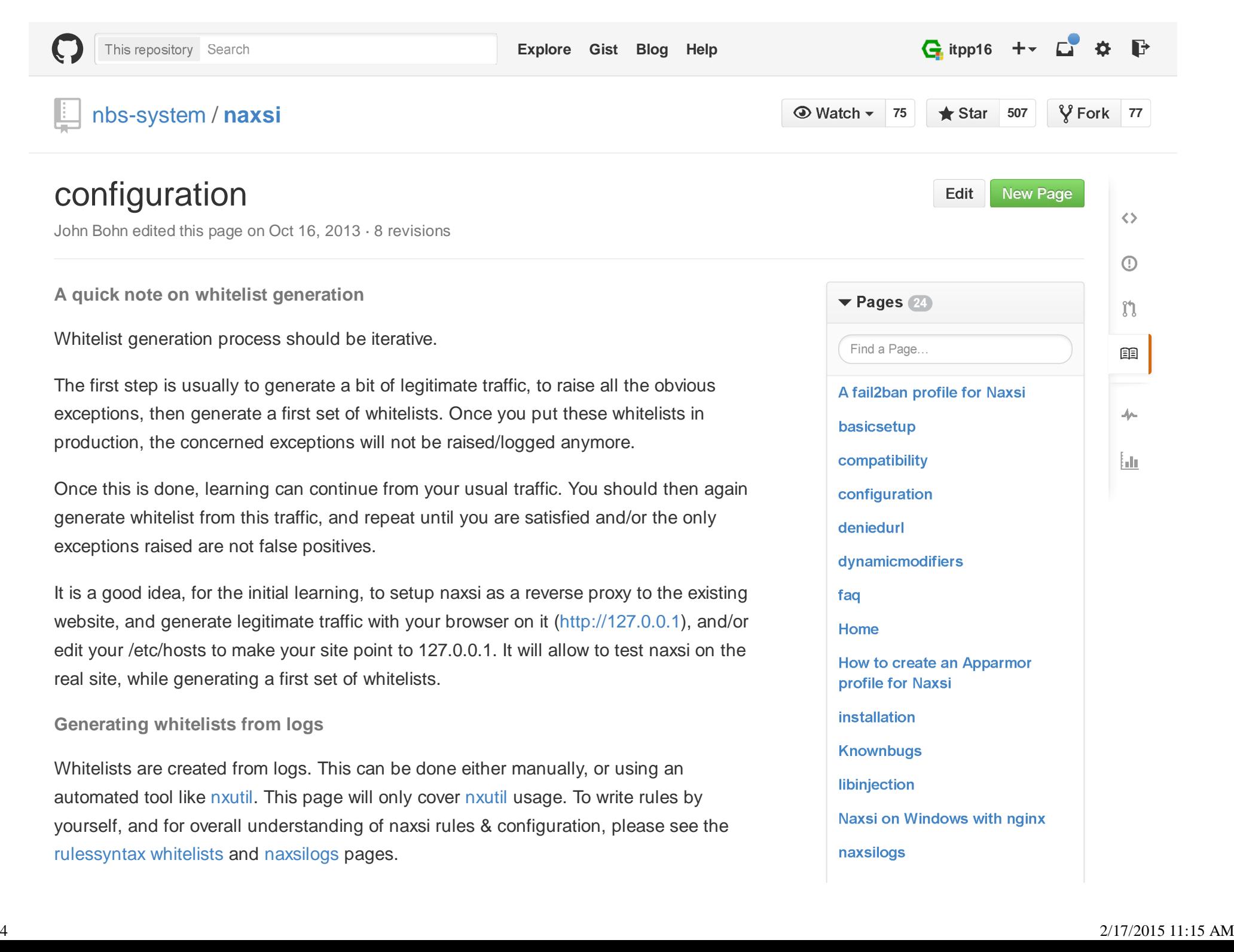

When the site is simple, manually creating the whitelist is a good solution. nxutil remains a simple tool, and you should not rely solely on it.

I am the only one generating traffic for a website, and did just a very quick navigation. Wecan generate whitelists from log files, with -o option :

 \$ nx\_util.py -l /tmp/\*.log -o 05/30/2013 09:22:16 Deleting old database :naxsi\_sig 05/30/2013 09:22:16 List of files :['/tmp/access\_main.log', '/tmp/error.log', '/tmp/error\_main.log', '/ ########### Optimized Rules Suggestion ################## # total\_count:2 (16.67%), peer\_count:1 (100.0%) | parenthesis, probable sql/xss BasicRule wl:1011 "mz:\$URL:/|\$HEADERS\_VAR:cookie"; # total\_count:2 (16.67%), peer\_count:1 (100.0%) | parenthesis, probable sql/xss BasicRule wl:1010 "mz:\$URL:/|\$HEADERS\_VAR:cookie"; # total\_count:2 (16.67%), peer\_count:1 (100.0%) | mysql keyword (|) BasicRule wl:1005 "mz:\$URL:/|\$HEADERS\_VAR:cookie"; # total\_count:1 (8.33%), peer\_count:1 (100.0%) | parenthesis, probable sql/xssBasicRule wl:1011 "mz:\$URL:/wp-content/uploads/nbs-system-new-logo.png|\$HEADERS\_VAR: # total count:1 (8.33%), peer count:1 (100.0%) | parenthesis, probable sql/xss BasicRule wl:1010 "mz:\$URL:/wp-content/uploads/nbs-system-new-logo.png|\$HEADERS\_VAR: # total\_count:1 (8.33%), peer\_count:1 (100.0%) | mysql keyword (|)BasicRule wl:1005 "mz:\$URL:/wp-content/uploads/nbs-system-new-logo.png|\$HEADERS\_VAR: # total count:1 (8.33%), peer count:1 (100.0%) | parenthesis, probable sql/xss BasicRule wl:1011 "mz:\$URL:/wp-content/themes/nautica/images/nbs-header-cerberhost.p # total count:1 (8.33%), peer count:1 (100.0%) | parenthesis, probable sql/xss BasicRule wl:1010 "mz:\$URL:/wp-content/themes/nautica/images/nbs-header-cerberhost.p # total\_count:1 (8.33%), peer\_count:1 (100.0%) | mysql keyword (|)BasicRule wl:1005 "mz:\$URL:/wp-content/themes/nautica/images/nbs-header-cerberhost.p

You can see that so far, all the exceptions are located in the cookies(\$HEADERS VAR:cookie), on various pages. nxutil will usually try to factorize rules, but here is not enough traffic to do so.

With -p option, we can force the number of pages to be hit before a rule is factorized :

## naxsivsappscan

Show 9 more pages...

## **Clone this wiki locally**

https://github.com/nbs-system/naxsi

Clone in Desktop

```
nx util.py -l /tmp/*.log -o -p 1
05/30/2013 11:03:06 Deleting old database :naxsi_sig
05/30/2013 11:03:06 List of files :['/tmp/access_main.log', '/tmp/error.log', '/tmp/error_main.log', '/ ########### Optimized Rules Suggestion ##################
# total_count:4 (33.33%), peer_count:1 (100.0%) | parenthesis, probable sql/xss BasicRule wl:1011 "mz:$HEADERS_VAR:cookie";
# total_count:4 (33.33%), peer_count:1 (100.0%) | parenthesis, probable sql/xss BasicRule wl:1010 "mz:$HEADERS_VAR:cookie";
# total_count:4 (33.33%), peer_count:1 (100.0%) | mysql keyword (|) BasicRule wl:1005 "mz:$HEADERS_VAR:cookie";
```
As the match was always in the cookies, and cookies are transmitted at every request, it'ssafe to assume that we can whitelist those exceptions on the whole site.

Those three rules can be even be written like this :

```
 BasicRule wl:1011 "mz:$HEADERS_VAR:cookie";
```
If you enabled naxsi extensive log naxsilogs#naxsi\_exlog, you will have more detailedoutput, including sample data that triggered the exception :

```
 # total_count:18 (33.33%), peer_count:1 (100.0%) | parenthesis, probable sql/xss#example (from exlog) : 'csrftoken=...; _utma=96...; _utmb=969...; _utmc=96992031
__utmz=96992031.1369940344.3.1.utmcsr=(direct)|utmccn=(direct)|utmcmd=(none)' BasicRule wl:1011 "mz:$HEADERS_VAR:cookie";
```
The percentages that appear in the comments above the exception correspond to :

- The ratio of this exception among all the exceptions triggered
- The ratio of the number of peers that triggered this exception among all peers

Those two indicators are of great help to differentiate false positives from real attacks.

Usually, an exception with a very low percentage indicates a real exception.On the other hand, if your website doesn't drive much traffic and is publicly exposed, thelearning might be biased by the fact that, even if the sea is full of fishes, the ratio ofmalevolent bots versus legitimate users is so low that hack attempts would be classifiedas false positives.

One can as well filter events used to generate whitelists :

nx\_util.py -f "country = FR" -l /var/log/nginx/nginx-blog.memze.ro\_error.log -o

This will imports and generate whitelists only from events coming from French IPS.(Requires python-geoip)

**Applying whitelists**

Once generated, you can directly include them in your location, and reload nginx.

If you repeat the same navigation scenario, you will not see exceptions appear anymore.

Naxsi whitelist (along with naxsi configuration), is always **location** specific. As well, naxsiwill not handle internal requests.

```
© 2015 GitHub, Inc. Terms Privacy Security Contact
```
Status API Training Shop Blog About